## Serviços de Redes em Servidores Linux

**Samuel Henrique Bucke Brito**

Novatec

© Novatec Editora Ltda. 2017.

Todos os direitos reservados e protegidos pela Lei 9.610 de 19/02/1998. É proibida a reprodução desta obra, mesmo parcial, por qualquer processo, sem prévia autorização, por escrito, do autor e da Editora.

Editor: Rubens Prates Revisão gramatical: Patrizia Zagni Editoração eletrônica: Carolina Kuwabata Capa: Carolina Kuwabata

ISBN: 978-85-7522-619-3

Histórico de impressões:

Setembro/2017 Primeira edição

Novatec Editora Ltda. Rua Luís Antônio dos Santos 110 02460-000 – São Paulo, SP – Brasil Tel.: +55 11 2959-6529 Email: novatec@novatec.com.br Site: www.novatec.com.br Twitter: twitter.com/novateceditora Facebook: facebook.com/novatec LinkedIn: linkedin.com/in/novatec

## **Sumário**

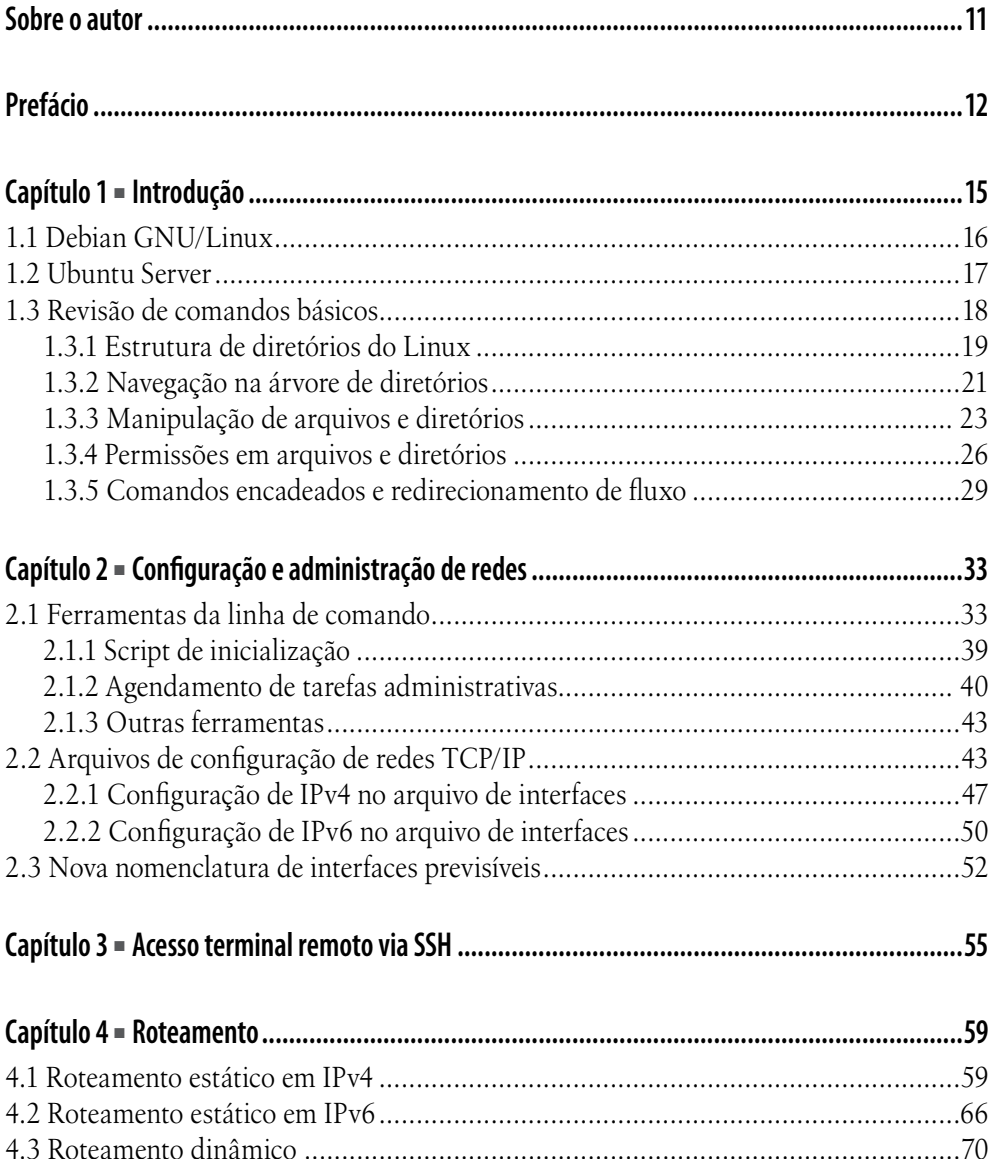

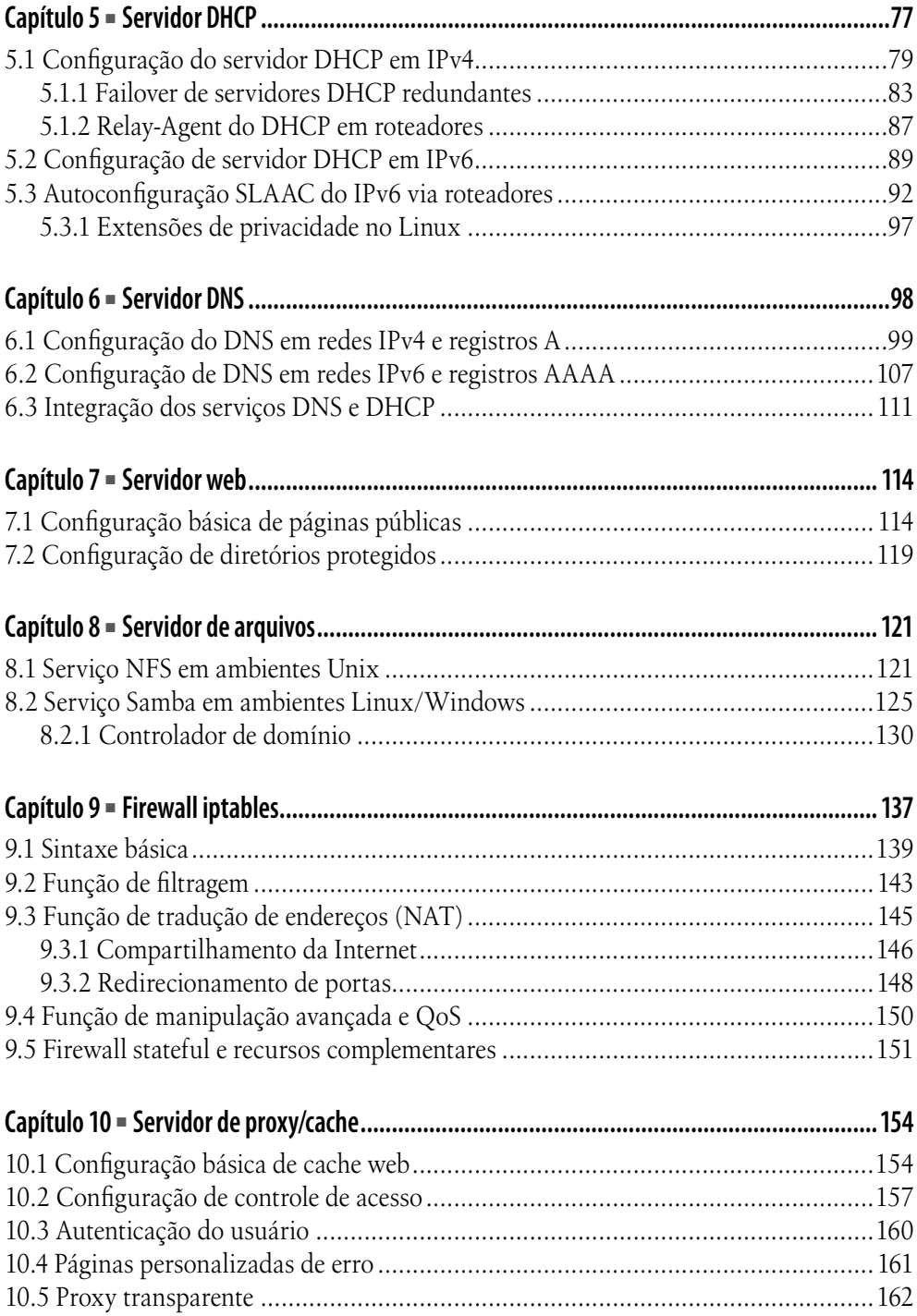

## Sumário

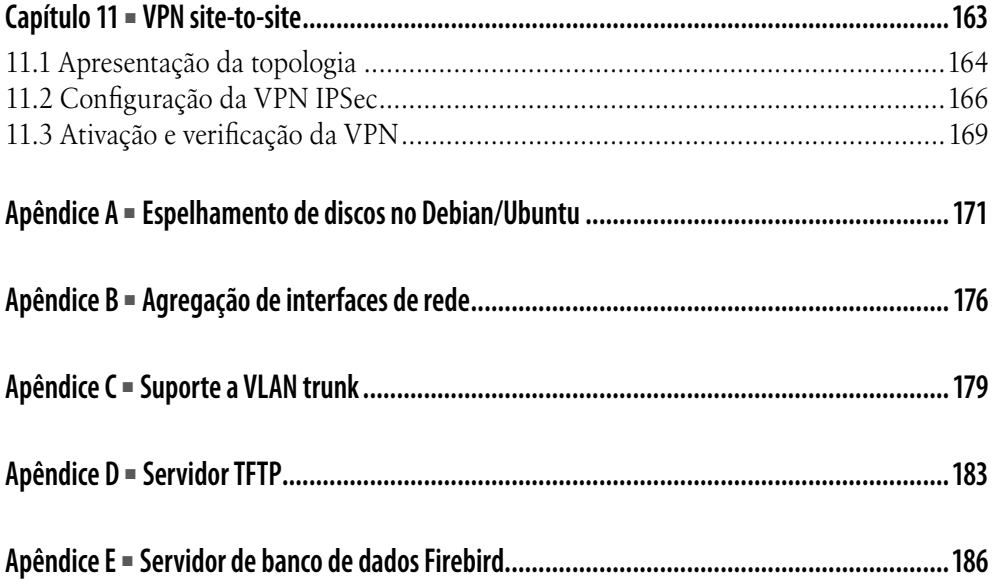